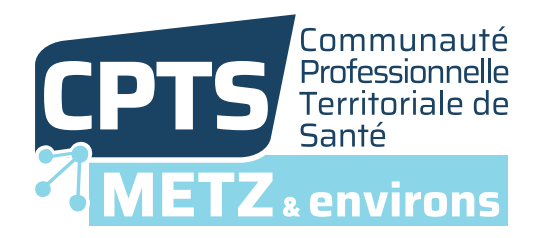

#### Tutoriel

# Remplir le formulaire CONTINUITÉ DES SOINS - VACANCES SCOLAIRES

La CPTS Metz et environs et l'APSAM vous ont remis le formulaire CONTINUITÉ DES SOINS - VACANCES SCOLAIRES. Suivez les étapes ci-dessous afin de le compléter directement sur votre ordinateur et nous le retourner par e-mail

#### ÉTAPE 1 | Enregistrer et ouvrir le formulaire

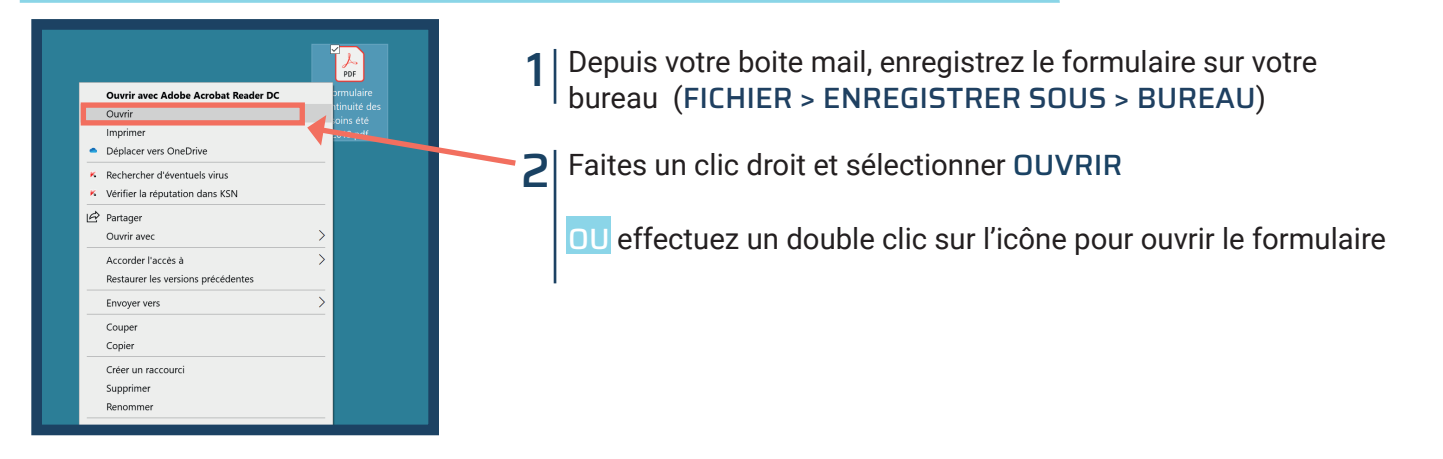

# ÉTAPE 2 | Remplir le formulaire

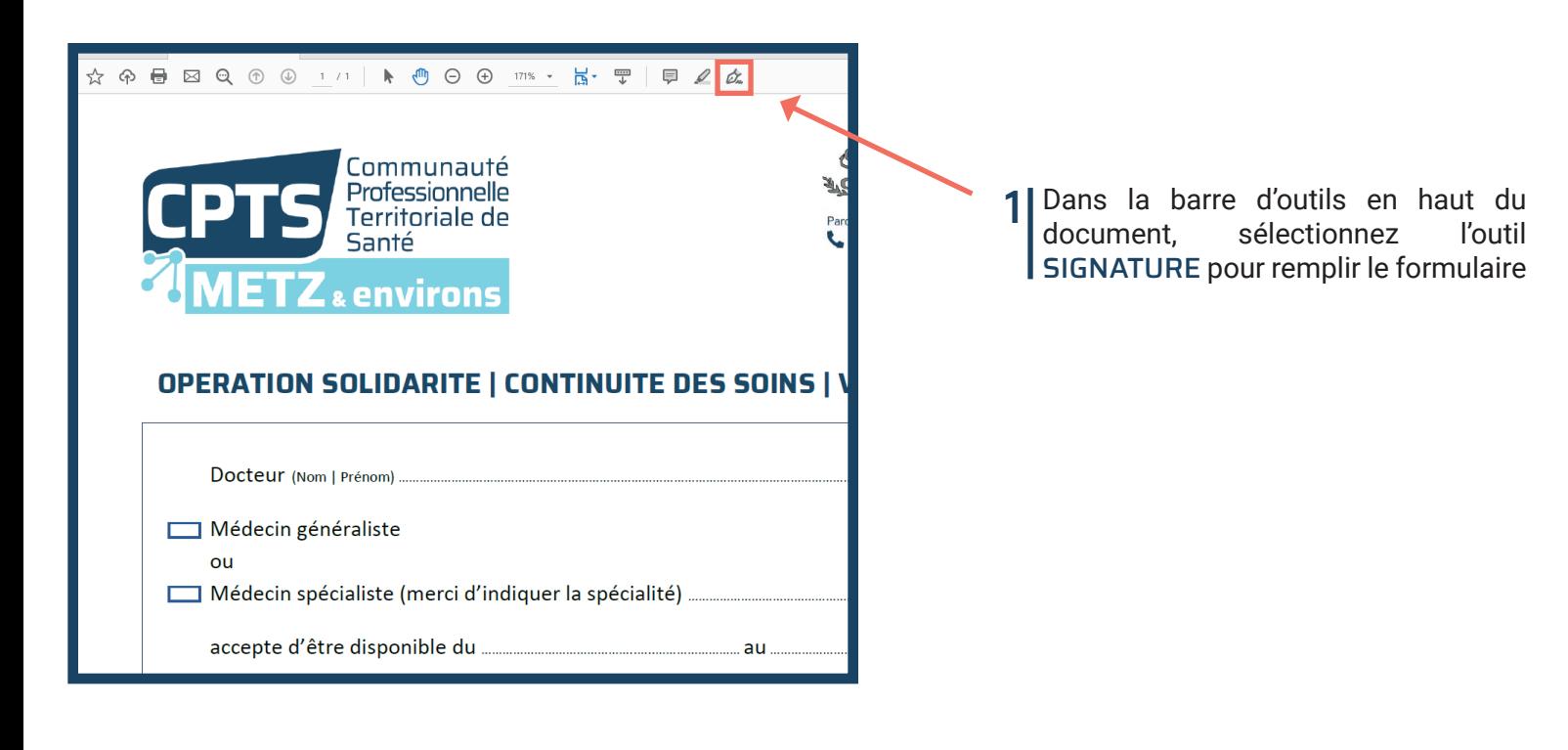

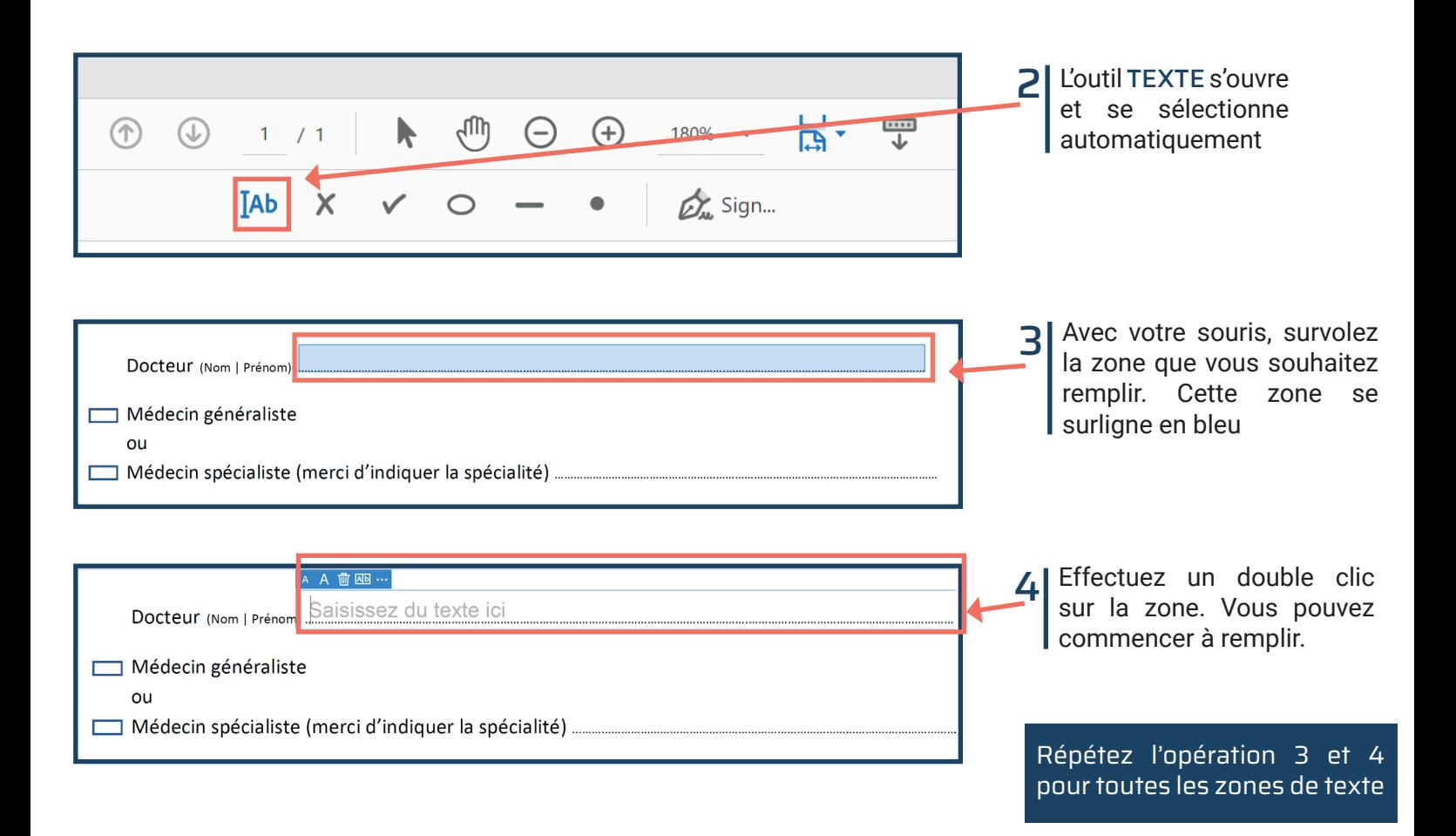

## ÉTAPE 3 | Cocher la case de votre choix

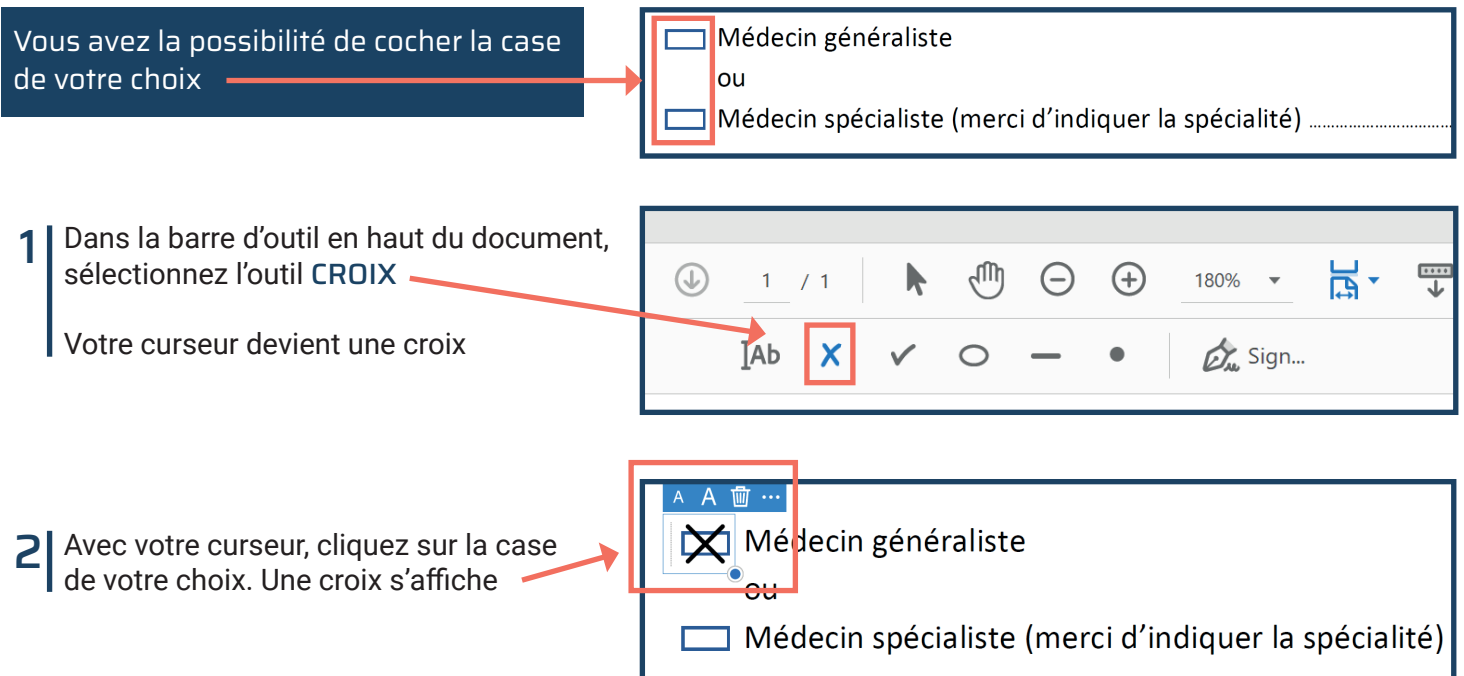

### ÉTAPE 4 | Enregistrer votre document

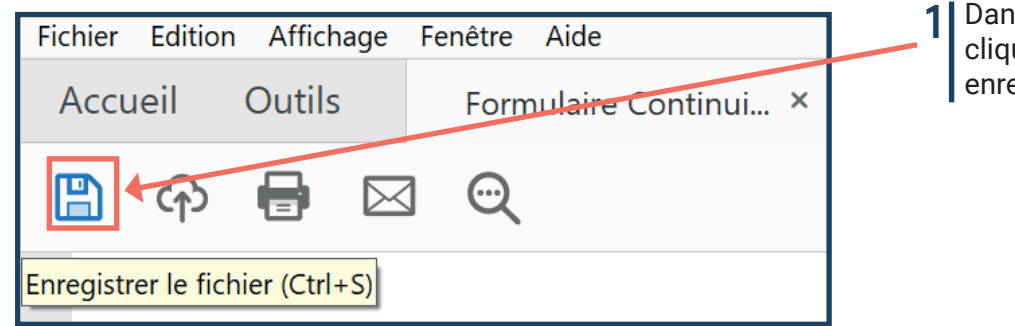

1 Dans le menu en haut à gauche,<br>cliquez sur la DISOUETTE pour cliquez sur la DISQUETTE pour enregistrer votre document

Et voilà, le formulaire est complété et enregistré, vous pouvez nous le renvoyer en pièce jointe par e-mail !

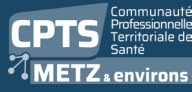

 $\overline{\phantom{a}}$  32 rue Lothaire - 57000 Metz contact@cpts-metz.fr

€ 03 72 51 03 99 (a) www.cpts-metz.fr

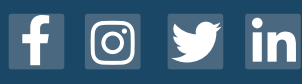

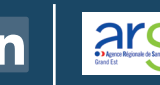

**Ext**<br> **Maladie**